## Instructions for disposing of a servel gas refrigerator >>> DOWNLOAD LINK<<<

Instructions for disposing of a servel gas refrigerator

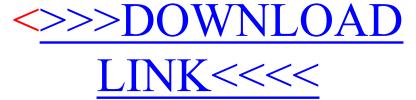